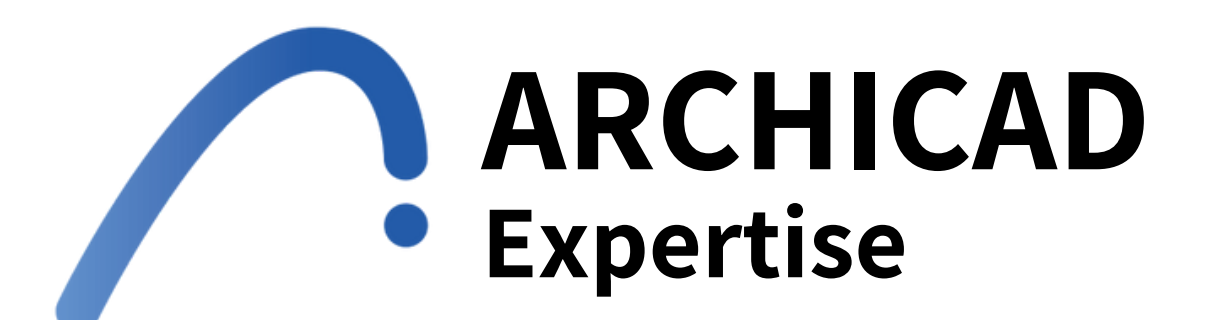

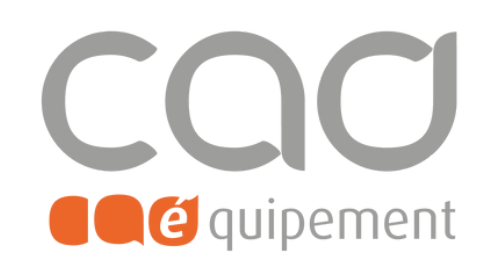

**Durée totale** 3 journées de 7 heures

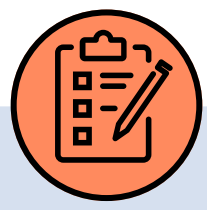

# **Prérequis**

## **Lieu de formation**

Formations en présentiel à Paris, Nantes, et Lille ou à distance via visio-conférence (Zoom ou Teams) avec des sessions de groupe limitées à 6 participants.

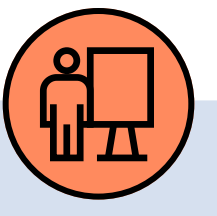

## **Modalités pédagogiques**

Stations individuelles équipées du dernier logiciel. Combinaison d'explications et d'exercices, support de cours pour maîtriser les fonctions et réflexion sur des problématiques professionnelles avec application sur cas pratiques

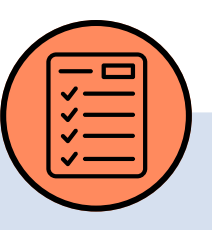

# **Modalités d'évaluation**

Evaluation d'entrée en formation via un tour de table, évaluation formative via l'avancée de la maquette fil rouge et évaluation à chaud de la formation en fin de session.

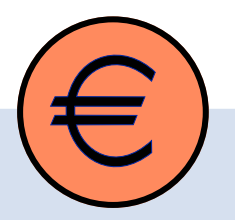

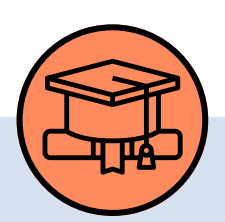

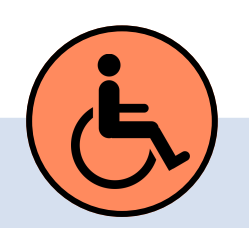

### **Tarif de la formation (HT)**

1 485 € en formule groupe et à partir de 2 970 € en formule personnalisée. **Prise en charge**

Une bonne connaissance du système d'exploitation sur lequel évoluent le logiciel Archicad. Stagiaires déjà expérimentés ou ayant suivi la formation de niveau 1, avec pratique

## Disponible grâce aux dispositifs OPCO.

### **Sanction**

Certificat de réalisation délivré à l'issue de la formation, attestant de la participation et de la validation des objectifs de la formation.

## **Personnes en situation de handicap**

Pour une meilleure prise en charge, veuillez nous informer de votre situation de handicap.

CAD Equipement 99 rue Marcadet 75018 Paris - Tel: 0 805 29 30 31 - SARL au capital de 150 000 € RCS Paris 418 213 476 - Agrément nº 11 75 50428 75 - SIRET : 418 213 476 00066 - APE 6202 A

**Page 1 sur 3**

**Contact et délai d'accès** F[ormations@cadequipement.fr](mailto:formation@cadequipement.fr) **01 53 31 36 22** / **08 05 29 30 31 Inscription possible dès réception et acceptation du devis. Le délai d'entrée en formation varie entre 3 jours et 1 mois.**

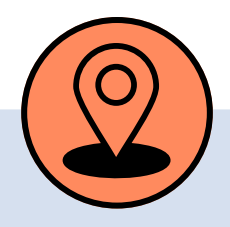

individuelle complémentaire.

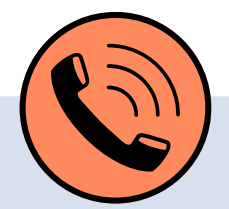

**Réaliser le travail collaboratif complet d'un projet**

**(BIM Coordination, BIM Management)**

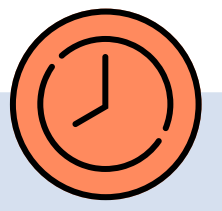

# **Objectifs**

## **Programme**

Approfondir, maîtriser et appliquer les différentes fonctionnalités du logiciel jusqu'à la démarche BIM afin d'appréhender le nouvel environnement d'échange de données numériques avec leurs confrères architectes ou leurs interlocuteurs externes à l'agence. A l'issue de la formation, le stagiaire sera autonome sur la mise en place d'un BIM collaboratif.

#### **Identifier le vocabulaire, les normes, et le cahier des charges BIM:**

- Connaître les différentes définitions :
	- $\rightarrow$ Les acteurs et contributeurs BIM
	- $\rightarrow$ Les dimensions du BIM, 2D, 3D, 4D, 5D, etc
	- $\rightarrow$ Le niveau de détail (LOD)
	- $\rightarrow$ Les maquettes BIM de conception, d'exécution et la maquette DOE BIM ainsi d'exploitation (Assets)
	- $\rightarrow$ Le cycle de vie, l'exploitation, et la déconstruction du bâtiment
	- $\rightarrow$ La plateforme collaborative du CSTB KROQI et autres solutions BIM
- Se familiariser avec les normes, cahier des charges et conventions BIM :
	- $\rightarrow$ Le Building Smart, les normes et classifications IFC
	- $\rightarrow$ La norme NF ISO 19650, et ses annexes
	- $\rightarrow$ Le cahier des charges du Maître d'Ouvrage
	- $\rightarrow$ La désignation et le rôle du BIM Manager
	- $\rightarrow$ La convention BIM du groupement de maîtrise d'œuvre

#### **Structurer les maquettes et les renseignements IFC:**

*En fonction du cahier des charges BIM de la maîtrise d'ouvrage et de la convention BIM*

#### **Structurer et renseigner des éléments :**

- $\rightarrow$ La position du projet par rapport à l'origine et à l'étage 0 (géo-référencement et l'orientation du Nord.)
- $\rightarrow$ → La définition des niveaux d'étage.<br>→ L'importation des fisbiers géomèt
- → L'importation des fichiers géomètres: maillage et nuages de points.
- $\rightarrow$  Les informations du projet (cartouche, texte automatique, propriété du projet...)
- $\rightarrow$ → Les fonctions structurelles, la position et l'état de rénovation.<br>→ Le gestionnaire des propriétés et des classifications.
- Le gestionnaire des propriétés et des classifications. →
- → La modélisation des informations BIM des éléments du projet.
- $\rightarrow$  La maquette spatiale, architecturale, structurelle et technique.

CAD Equipement 99 rue Marcadet 75018 Paris - Tel : 0 805 29 30 31 - SARL au capital de 150 000 € RCS Paris 418 213 476 - Agrément nº 11 75 50428 75 - SIRET : 418 213 476 00066 - APE 6202 A

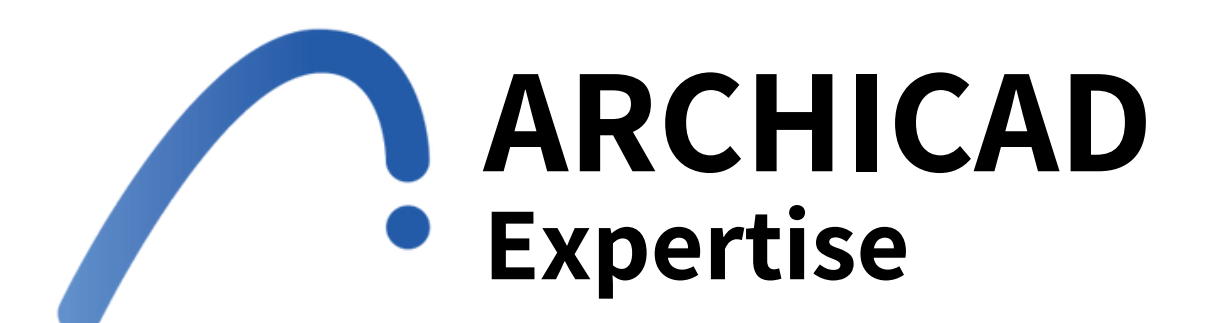

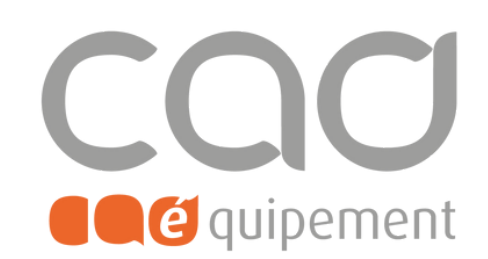

**Réaliser le travail collaboratif complet d'un projet (BIM Coordination, BIM Management)**

## **Programme**

- Enregistrer et positionner les modules du projet :
	- →La structuration et le placement des modules pour un ou plusieurs bâtiments
	- $\rightarrow$ → Les positions et orientations des modules sur le site.<br>→ Préparer un gabarit (ou template) dédié au travail co
	- $\rightarrow$  Préparer un gabarit (ou template) dédié au travail collaboratif BIM

#### **Exporter, Importer et Gérer des IFC:**

*En fonction des enjeux d'échanges avec les différents Bureaux d'études et de leurs différents logiciels :*

- Présentation des différentes options d'exports IFC présentes dans ARCHICAD et leurs enjeux
- Paramétrage et calibrage de ces scripts d'exports, mise en place de filtres adaptés en fonctions des différents contextes
- Stratégie de gestion et de mise à jour des différentes maquettes en usage BIM niveau 2,
- Comparaison, gestion et éventuellement intégration des maquettes partenaires dans la maquette de maîtrise d'œuvre (comparaison des modèles)
- Imports de maquettes IFC issues d'autres logiciels
- Présentation des différentes options de paramètres d'imports IFC

- La modélisation des informations BIM :
	- $\rightarrow$ Gestionnaire de propriétés, des classifications
	- $\rightarrow$ → Traducteur IFC et gestionnaire de projet IFC.<br>→ Gestion et maîtrise des informations contenu

 $\rightarrow$  Gestion et maîtrise des informations contenues dans la maquette IFC.

#### **Maîtriser la visualisation et les plateformes collaboratives:**

- Auto-contrôle des IFC sur des logiciels de visualisation gratuits, tels que Solibri, Tekla BiMSight, EveBIM, etc.
- Découverte de plateformes françaises de projets BIM telle que KROQI ainsi que d'autres solutions collaboratives.
- Les BCF (Building Collaboration File) : leur intérêt pour annoter le projet BIM.

#### **Compiler des maquettes IFC du projet et détecter des collisions:**

- Préparation, importation et gestion des maquettes IFC des contributeurs BIM.
- Détections des collisions avec les autres maquettes IFC.
- Échanges IFC entre Archicad et Revit ou autres logiciels BIM tels que Tekla Structure etc.
- Vérification d'une maquette IFC reçue d'un tiers sous Archicad
- Utilisation des substitutions graphiques dans une synthèse BIM

#### **Modéliser des informations, DOE BIM et maquettes d'exploitation:**

- Les maquettes DOE BIM et les échanges des informations avec les contributeurs :
- $\rightarrow$ Échanges d'informations avec les contributeurs via les nomenclatures aux formats xls et xml
- $\rightarrow$ Compilation et vérification des maquettes IFC pour intégration sur le site
- $\rightarrow$ Création des liens de la maquette avec le DOE BIM (Pièces graphiques et écrites)

CAD Equipement 99 rue Marcadet 75018 Paris - Tel : 0 805 29 30 31 - SARL au capital de 150 000 € RCS Paris 418 213 476 - Agrément nº 11 75 50428 75 - SIRET : 418 213 476 00066 - APE 6202 A

**Page 3 sur 3**

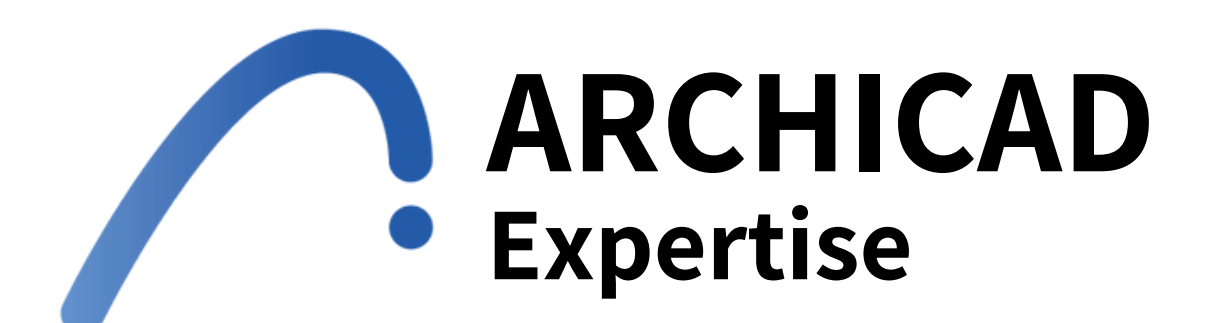

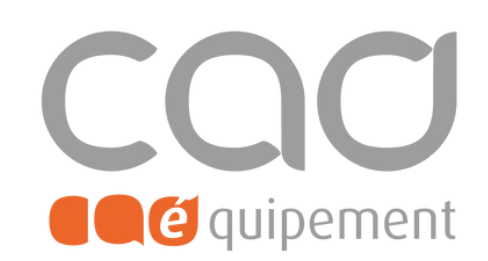

**Réaliser le travail collaboratif complet d'un projet (BIM Coordination, BIM Management)**